AutoCAD Crack Activation Download

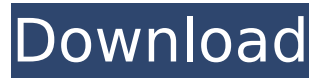

## **AutoCAD Crack Torrent X64**

AutoCAD is the second-most widely used CAD program in the world, as of 2013, following the domestic leader AutoCAD LT. AutoCAD (Advanced) AutoCAD (Advanced) is a commercial version of AutoCAD. It has a full set of features, tools, and drawing capabilities, such as perspective and 3-D drawing. This release is a desktop version of AutoCAD LT, and is often called AutoCAD LT (with a dash). AutoCAD LT (with a dash) was developed with a particular emphasis on ease of use. AutoCAD LT is the entry-level version of AutoCAD. It does not include features or tools that are too difficult to use and can be a good starting place for beginning AutoCAD users. AutoCAD LT (with a dash) is often used for a wide variety of projects. It's the entry-level version of AutoCAD, yet it still has the ability to handle most projects that AutoCAD (Advanced) can. Technical support for AutoCAD LT (with a dash) is available through the Autodesk Product Support website. Support is available in both English and Spanish. AutoCAD LT (without a dash) AutoCAD LT (without a dash) is a computer-aided design and drafting (CAD) software application available in a stand-alone desktop package and as a web-based and mobile app. It is the primary AutoCAD product used for high volume production of 2D drawings and plans. The Stand-alone version is the most popular. AutoCAD LT (without a dash) is designed for home and small business users to quickly and easily create accurate 2D drawings and designs. It is available on Windows, Macintosh, and Linux operating systems. AutoCAD LT (without a dash) is a fully-featured desktop CAD product. It is very easy to learn and use. Technical support for AutoCAD LT (without a dash) is available through the Autodesk Product Support website. AutoCAD LT (without a dash) is often used for a wide variety of projects. With the release of AutoCAD LT (with a dash), the stand-

alone version of AutoCAD, users can easily make accurate, professional 2D drawings and designs at home, in the workplace, and at school. AutoCAD LT (

## **AutoCAD Crack +**

Add-on For the 2007 release, Autodesk rolled out a new user interface with support for a more modern look and feel, and also improved functionality. The new interface is dubbed for AutoCAD "21", and will replace the former 2002 UI, which is known as AutoCAD "2000". In addition to the new UI and improved functionality, AutoCAD 2007 also included important enhancements to the core product. Some of the major changes to AutoCAD 2007 include: Improved DGN storage New mechanical & electrical drawing capabilities Support for advanced 3D visualization Support for the new XML based NEMA DMX/LIGHTS file format support for web-based connectivity The 2007 release was also the first to support the DXF 2.5 file format. AutoCAD WS (Web Services) or "WebDraw" was introduced as an AutoCAD interface over HTTP using JavaScript and JSON. It was previously a stand-alone product which was incompatible with AutoCAD, before being integrated into AutoCAD with the 2007 release. In addition, the 2007 release also supports GIS data and "Data Management", with the introduction of the Spatial Data Manager. See also List of CAD editors List of GIS software List of vector graphics editors References External links Category:Computer-aided design software Category:AutoCAD Category:AutoCAD equivalents Category:3D graphics software for Linux val = data[i]; break; case "format top  $x$ ": case "format top  $y$ ": case "format top x arrow": case "format top y arrow": case "format\_bottom\_x": case "format\_bottom\_y": case "format bottom x arrow": case "format bottom y arrow": case "format bottom x with arrow": case "format bottom y with arrow": case "format\_x": case "format\_y": ca3bfb1094

## **AutoCAD Crack+**

Autocad is an Autodesk App. You will need to activate it, Autocad will not work if it is not activated. Open the menu, select File -> Import. Navigate to the location where you saved the sample file that you downloaded (or the location where you saved the extracted ZIP file). Click Import. In the Import From window, select Single file. Click Open. Your Autocad opens and you can check the drawings that are now in the drawing bin. \* Please note: \* When you import a drawing in Autocad, you will have a folder named "Sample Drawings". You can keep this folder because it can be used when you create the new drawing files. \* Please have a look on the the pictures below, it gives you an idea how to import a drawing file in autocad. Open the Files window (Ctrl  $+$  Tab). If you press CTRL+T, you will get the Open dialog box. Navigate to the location where you saved the sample file that you downloaded (or the location where you saved the extracted ZIP file). Click Open. Your Autocad opens and you can check the drawings that are now in the drawing bin. \* Please note: \* When you import a drawing in Autocad, you will have a folder named "Sample Drawings". You can keep this folder because it can be used when you create the new drawing files. \* If you import the drawings in Autocad, the drawings will have the "Sample Drawings" folder. \* You can delete the "Sample Drawings" folder. \* Please have a look on the the pictures below, it gives you an idea how to import a drawing file in autocad. This is the imported drawing file in Autocad. ![image]( This is the imported drawing file in Autocad. ![image]( This is the imported drawing file in Autocad. # How to use the sample

## **What's New in the?**

Import marks and text from PDFs or Word documents. With one click, all the non-standard marks and text in a PDF are imported into your drawing, and the drawing history is also imported. In Word documents, all the text in text boxes, sections, or footers is imported. (video: 1:15 min.) Markup Assist: Quickly align reference panels and add them to your drawings. The alignment feature lets you quickly align objects and offset existing objects in a drawing, in real time, without having to do any additional drawing steps. Add labels, icon strips, and other graphical objects to existing drawings. Open and save as many as you want. Arrange them according to your preference. All objects can be

rotated, scaled, and moved as a group. Add them to your existing drawings with one click. Quickly import shape files. Select a shape file and drag it onto a selection line. The imported object is automatically centered and rotated to match the original line. Add comments to drawings. Save it as an external text document and easily add comments with keywords. Collaborate with others. You can share drawings with others by sending via email, upload to OneDrive, or share a drawing publicly on the web. You can also create a shared link, or you can use OneDrive to make your drawings available to all your users. Manage projects with the new Project Assistant. Quickly switch between projects and tasks. Assign tasks to team members. All data is organized with the new task list. Create a task and add it to the list. To-do tasks will be automatically organized to help you stay on track. Build and share virtual models with VXD. Build or update the virtual model data that is stored in your drawings. An external VXD file can be uploaded to make it available to the project. All data is organized into sets. Each set has its own set of measurements, scale, and bookmarks. Build your own templates. Save a drawing template and easily create new drawings by importing it. Save the steps of your template, including the measurement setup. Reuse it later by exporting or importing it. Make drawings available on mobile devices. The Mobile or Tablet app lets you draw on a mobile device. It offers many drawing tools and workspace features. (video: 1:15 min.) Feedback Directly in the Drawing:

# **System Requirements For AutoCAD:**

Minimum: OS: Windows 10 64-bit Processor: Intel Core i3-3220 or equivalent Memory: 4GB RAM Graphics: NVIDIA GTX 750 or AMD Radeon HD 7870 DirectX: Version 11 Storage: 55 GB available space Additional: PowerDVD 16, Blu-ray or DVD playback software Recommended: Processor: Intel Core i5-3470 or equivalent Memory: 8GB RAM Graphics: NVIDIA GTX 780 or AMD

Related links:

<https://evonegocio.com/wp-content/uploads/2022/07/hergold.pdf> <https://saudils.com/wp-content/uploads/2022/07/AutoCAD-65.pdf> [https://thekeymama.foundation/wp-content/uploads/2022/07/AutoCAD](https://thekeymama.foundation/wp-content/uploads/2022/07/AutoCAD_License_Key_Full_Download_2022.pdf) License Key Full Download 2022.pdf [https://buyzionpark.com/wp](https://buyzionpark.com/wp-content/uploads/2022/07/AutoCAD__Crack__Free_3264bit.pdf)[content/uploads/2022/07/AutoCAD\\_\\_Crack\\_\\_Free\\_3264bit.pdf](https://buyzionpark.com/wp-content/uploads/2022/07/AutoCAD__Crack__Free_3264bit.pdf) [https://esmuseum.com/wp-content/uploads/2022/07/AutoCAD\\_.pdf](https://esmuseum.com/wp-content/uploads/2022/07/AutoCAD_.pdf) [http://historyfootsteps.net/autocad-crack-with-full-keygen-free](http://historyfootsteps.net/autocad-crack-with-full-keygen-free-download-pc-windows/)[download-pc-windows/](http://historyfootsteps.net/autocad-crack-with-full-keygen-free-download-pc-windows/) [http://srilankapropertyhomeandland.com/wp](http://srilankapropertyhomeandland.com/wp-content/uploads/2022/07/AutoCAD-87.pdf)[content/uploads/2022/07/AutoCAD-87.pdf](http://srilankapropertyhomeandland.com/wp-content/uploads/2022/07/AutoCAD-87.pdf) <https://mysaidia.com/wp-content/uploads/2022/07/jalmans.pdf> <http://www.antiquavox.it/autocad-with-key-download/> <https://www.voyavel.it/autocad-23-1-crack-download-2/> <https://roimartin.com/wp-content/uploads/2022/07/AutoCAD-11.pdf> [https://oxfordbluebird.com/wp-content/uploads/2022/07/AutoCAD\\_\\_Cra](https://oxfordbluebird.com/wp-content/uploads/2022/07/AutoCAD__Crack___Keygen_Full_Version_WinMac_Latest.pdf) ck Keygen Full Version WinMac Latest.pdf [http://www.osremanescentes.com/acervo-teologico/autocad-crack](http://www.osremanescentes.com/acervo-teologico/autocad-crack-lifetime-activation-code-free-final-2022/)[lifetime-activation-code-free-final-2022/](http://www.osremanescentes.com/acervo-teologico/autocad-crack-lifetime-activation-code-free-final-2022/) [https://www.cateringguiden.no/wp-content/uploads/2022/07/AutoCAD\\_](https://www.cateringguiden.no/wp-content/uploads/2022/07/AutoCAD__Patch_With_Serial_Key_For_PC.pdf) Patch\_With\_Serial\_Key\_For\_PC.pdf <https://4c14.com/autocad-24-1-crack-download-updated/> <https://castingcove.com/wp-content/uploads/2022/07/fardar.pdf> [https://coleccionohistorias.com/2022/07/24/autocad-crack-free](https://coleccionohistorias.com/2022/07/24/autocad-crack-free-registration-code-free-2/)[registration-code-free-2/](https://coleccionohistorias.com/2022/07/24/autocad-crack-free-registration-code-free-2/) <https://cdn.vansfans.cn/img/2022/07/AutoCAD-75.pdf> <https://fajas.club/2022/07/24/autocad-win-mac-2022/> [https://printeleven.com/wp-content/uploads/2022/07/AutoCAD\\_Torrent](https://printeleven.com/wp-content/uploads/2022/07/AutoCAD_Torrent_Activation_Code_Download_X64_Updated_2022.pdf) [\\_Activation\\_Code\\_Download\\_X64\\_Updated\\_2022.pdf](https://printeleven.com/wp-content/uploads/2022/07/AutoCAD_Torrent_Activation_Code_Download_X64_Updated_2022.pdf)